## RECOMP II USERS' PROGRAM NO. 1160

## PROGRAM TITLE, FLOATING POINT PLOTTER SUBROUTINE

PROGRAM CLASSIFICATION: Subroutine

R. Doyle

AUTHOR:

PURPOSE I

Given the coordinates of a point  $(X,Y)$  as a pair of floating point

numbers, (a) plot as straight a line as possible from the present pen position to the given point, or (b) move the pen (in the raised position) as fast as possible to the given point. This subroutine is essentially a oombination of the "Floating Point to Plotter Inorement Conversion", "Line Plotter", and "Point Plotter" routines.

28 November 1962

Published by

RECOMP USERS' LIBRARY

at

AUTONETICS INDUSTRIAL PRODUCTS

A DIVISION OF NORTH AMERICAN .AVIATION, INC.

3400 East 70th Street, Long Beaoh 5, California

## DISCLAIMER

Although It Is assumed that all the precautions have been<br>taken to check out this program thoroughly, no responsibility Is taken by the originator of this program for any orrondous<br>results, misconceptions, or microprecontations that may appear<br>in this program. Forth irmore, no responsibility is taken by<br>Autonotics Industrial Products for th this program. No worranty, express or implied, is extended by the use or application of the program.

DATE:

Program Title: Floating Point Plotter Subroutine

- 1. Purpose: Given the coordinates of a point  $(X, Y)$  as a pair of floating point numbers, (a) plot as straight a-line as possible from the present pen position to the given point, or (b) move the pen (in the raised position) as fast as possible to the given point. This subroutine is essentially a combination of the "Floating Point to Plotter Increment Conversion," "Line Plotter," and "Point Plotter" routines.
- 2. Restrictions: The coordinates of the point must be normalized floating point numbers, and should be consistent with scale factors and available plotting space.
- 3. Method
- 3.1 The method of "Floating Point to Plotter Increment Conversion" subroutine is used determine the number of increments the pen is to be moved.
- 3.2 The method of "Line Plotter" subroutine is used to plot with' the pen down.
- ).3 The method of "Point Plotter" is used to move the pen in the raised position.
- 4. Use:
- 4.1 Definition of coordinates:

When facing the plotter +x is the direction a line is drawn when the drum moves dOlm  $-x$  is the direction a line is drawn when the drum moves up +y is the direction a line is drawn when the carriage moves left -y is the direction a line is drawn when the carriage moves right

4.2 Initialization:

Before plotting the pen should be positioned manually and the following values supplied to the subroutine. This is to be accomplished by storing them in the V-loop and transferring to initialization entry  $(L_0 + 2)$ .

7770  $X_0 = x$  coordinate of the initial pen position 72 Y  $7\frac{1}{8}$  = x scale factor in units/inch 76 y o s \* y scale factor in units/inch • y It It It II **II** ... **II** 

X, Y (and  $X_{0}$ , Y<sub>0</sub>) are given in arbitrary units of the users choice; the scale factors  $X_{s}$ ,  $Y_{s}$  are the desired number of these arbitrary units per inch of pen motion.

4.) Calling Sequences:

To move the pen, in the raised position, to the point:

To plot a line to the point (it is not necessary that the pen be down before calling):

CLA KW TRA L + 1 RET URN <sup>0</sup>

where  $(KW) = +00$  XXXX  $0 + 00$  YYYY 0

with XXXX  $\bullet$  location of floating point X coordinate<br>
YYYY  $\bullet$  " " " " Y "

To initialize:

CTV (initialization data as described in  $\mu$ .2) TRA  $L + 2$ RETURB

To reset (return pen, in raised position, to initial position  $X_{0}$ ,  $Y_{0}$ )

> TRA  $L_o$  + 3 RETURN

5. Coding Information

5.1 Locations used:

This routine occupies  $210<sub>8</sub>$  locations (from L<sub>0</sub> to L<sub>0</sub> + 207). It destroys both loops and all registers.

5.2 Constants

 $028$  at b = 18  $L_{o}$  + 52  $a_8$  " 53 basic pen commands for line plot 54  $\log$  n  $O<sub>A</sub>$ 55  $L_0 + 63$  +1. at b = 39  $L_o$  + 112 Alphanumeric words. Basic pen 113 commands for point plot. See paragraph ).1 of "Line Plot" **114** - description 115  $P_{\bullet}Y$ 

 $r^{\prime}$  + 172  $^{\circ}$  + 146 +1., b • 39  $+7.$ , b  $\cdot$  39  $L_0 + 171,2 + 100.0$  floating point<br>  $L_1 + 202.3 + 0.5$  n n  $L_0 + 202$ , 3 + 0.5  $\frac{1}{2}$  1 = 1

5.3 Variables

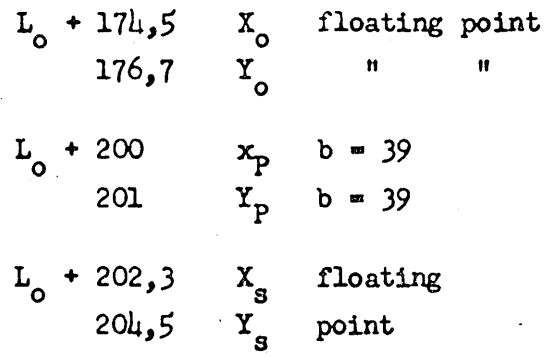

5.4 Unused locations

None

5.5 Erasable Locations

 $L_0 + 10$  $6<sub>4</sub>$ 66 61

5.6 This subroutine is re1ocatab1e by the method of AN-016

6. Remark: Change of Coordinate System

The coordinate system as defined by  $\mu_{\bullet}$ l is such that, when facing the plotter, the x axis is positive upward and the y axis is positive to the left. It is frequently convenient to have the coordinate system defined in such a manner that the y axis is positive upward and the x axis is positive to the right (i.e., a 90 degree clockwise rotation of the standard plotter coordinate system). This result may be achieved by altering the following locations to read (in command format) *z* 

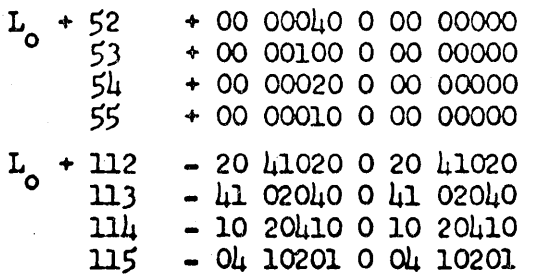

Program Title: Floating Point Plotter Subroutine

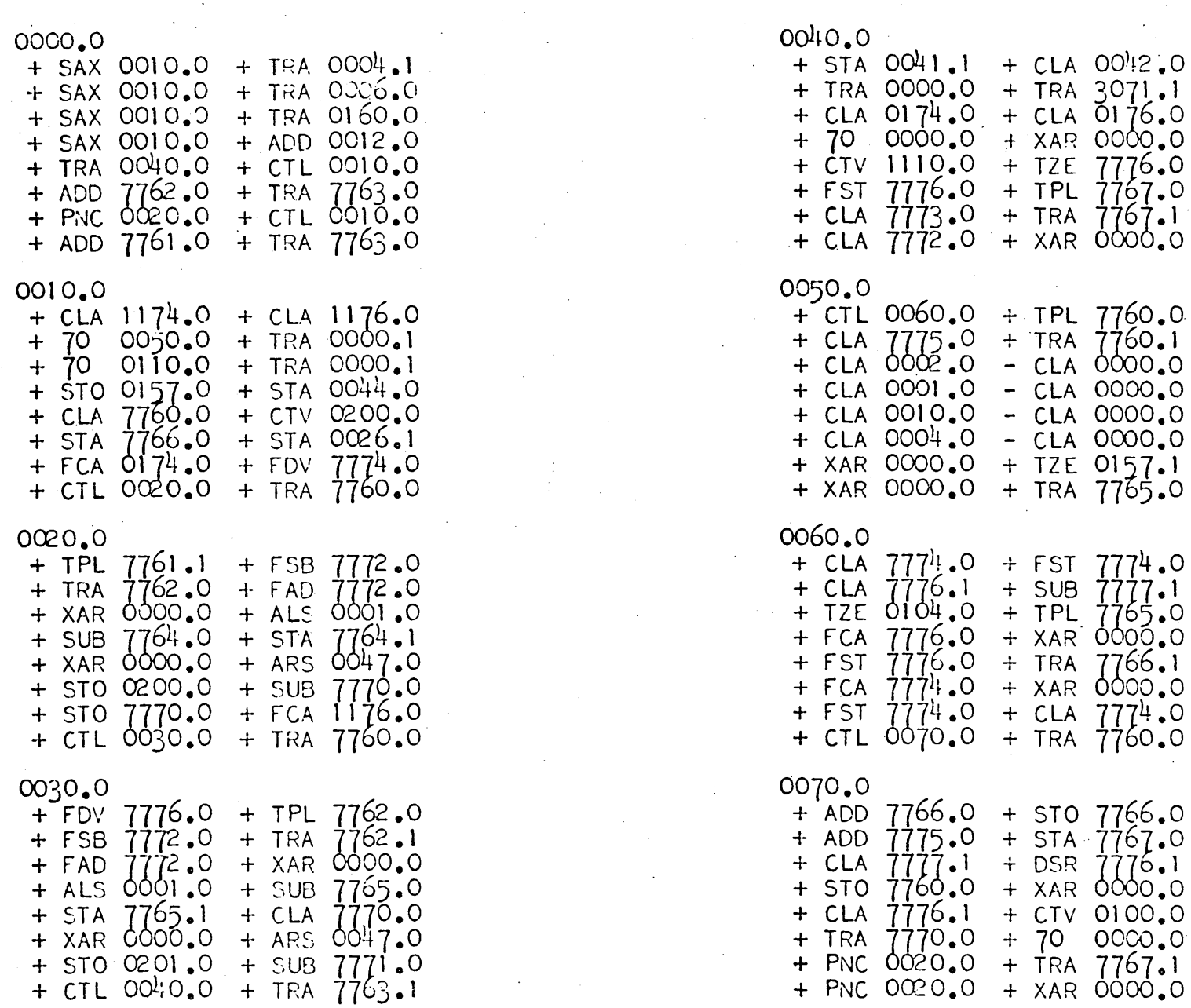

Page 4

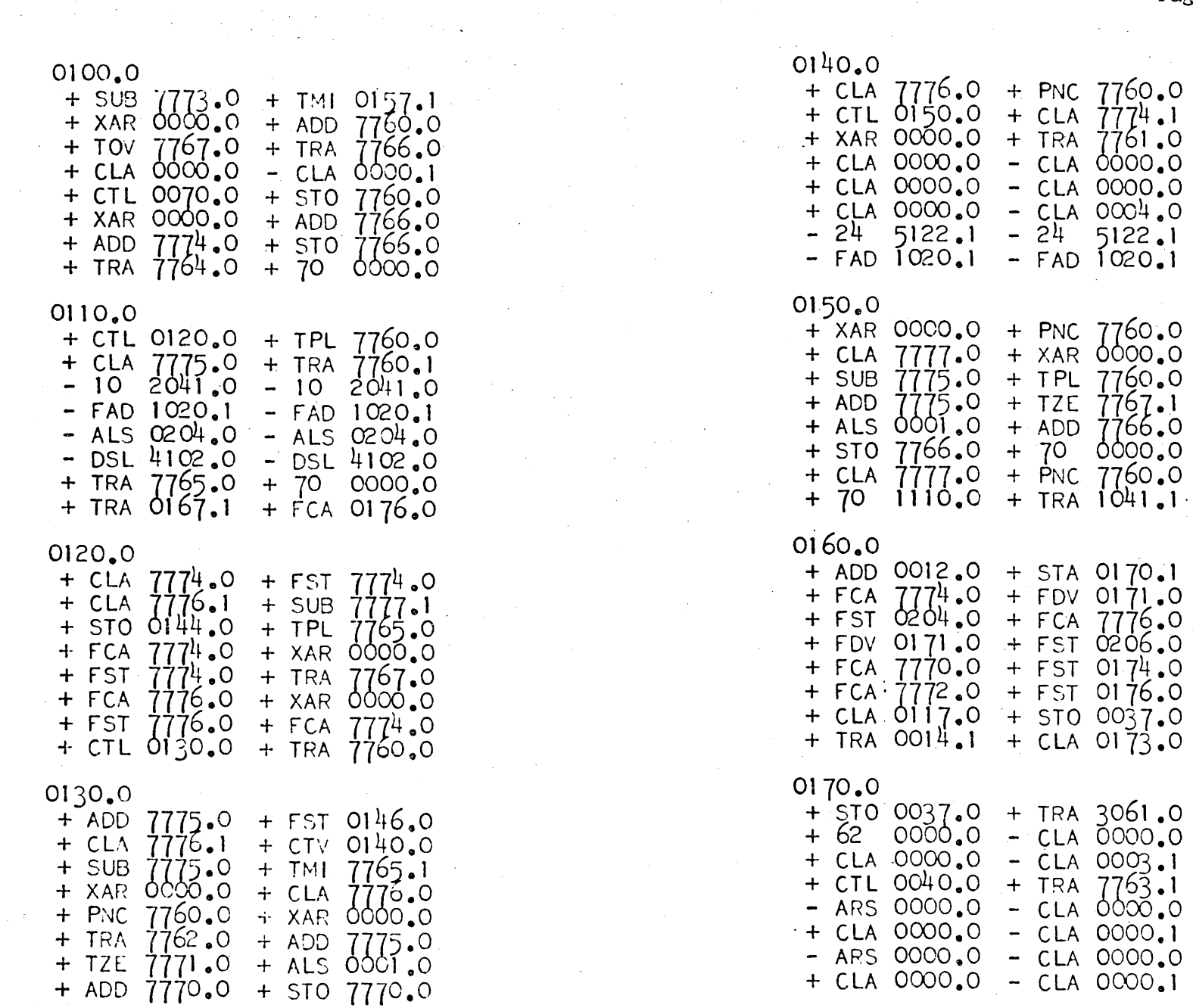

Program Title: Floating Point Plotter Subroutine

Page 5

 $\sim$ 

 $0200.0$ 

 $\bar{L}$ 

 $\label{eq:2.1} \frac{1}{2}\sum_{i=1}^n\frac{1}{2}\sum_{j=1}^n\frac{1}{2}\sum_{j=1}^n\frac{1}{2}\sum_{j=1}^n\frac{1}{2}\sum_{j=1}^n\frac{1}{2}\sum_{j=1}^n\frac{1}{2}\sum_{j=1}^n\frac{1}{2}\sum_{j=1}^n\frac{1}{2}\sum_{j=1}^n\frac{1}{2}\sum_{j=1}^n\frac{1}{2}\sum_{j=1}^n\frac{1}{2}\sum_{j=1}^n\frac{1}{2}\sum_{j=1}^n\frac{1}{2}\sum_{j=1}^n\$ 

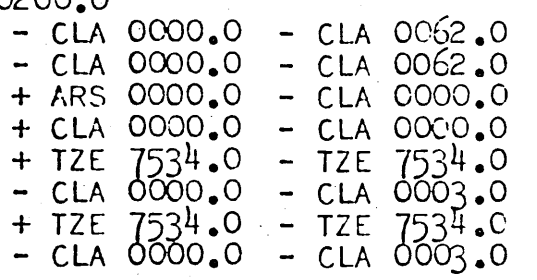

 $\sim$ 

 $\mathcal{L}^{\mathcal{L}}$